# NAG Library Routine Document

# F08FAF (DSYEV)

<span id="page-0-0"></span>Note: before using this routine, please read the Users' Note for your implementation to check the interpretation of bold italicised terms and other implementation-dependent details.

# 1 Purpose

F08FAF (DSYEV) computes all the eigenvalues and, optionally, all the eigenvectors of a real  $n$  by  $n$ symmetric matrix A.

# 2 Specification

SUBROUTINE F08FAF (JOBZ, UPLO, [N, A, LDA](#page-1-0), [W](#page-1-0), [WORK](#page-1-0), [LWORK, INFO\)](#page-1-0) INTEGER N, LDA, LWORK, INFO REAL (KIND=nag\_wp)  $A(LDA, *), W(N), WORK(max(1,LWORK))$ <br>CHARACTER(1) JOBZ, UPLO CHARACTER(1)

The routine may be called by its LAPACK name *dsyev*.

# 3 Description

The symmetric matrix A is first reduced to tridiagonal form, using orthogonal similarity transformations, and then the  $QR$  algorithm is applied to the tridiagonal matrix to compute the eigenvalues and (optionally) the eigenvectors.

# 4 References

Anderson E, Bai Z, Bischof C, Blackford S, Demmel J, Dongarra J J, Du Croz J J, Greenbaum A, Hammarling S, McKenney A and Sorensen D (1999) LAPACK Users' Guide (3rd Edition) SIAM, Philadelphi[a http://www.netlib.org/lapack/lug](http://www.netlib.org/lapack/lug)

Golub G H and Van Loan C F (1996) Matrix Computations (3rd Edition) Johns Hopkins University Press, Baltimore

# 5 Arguments

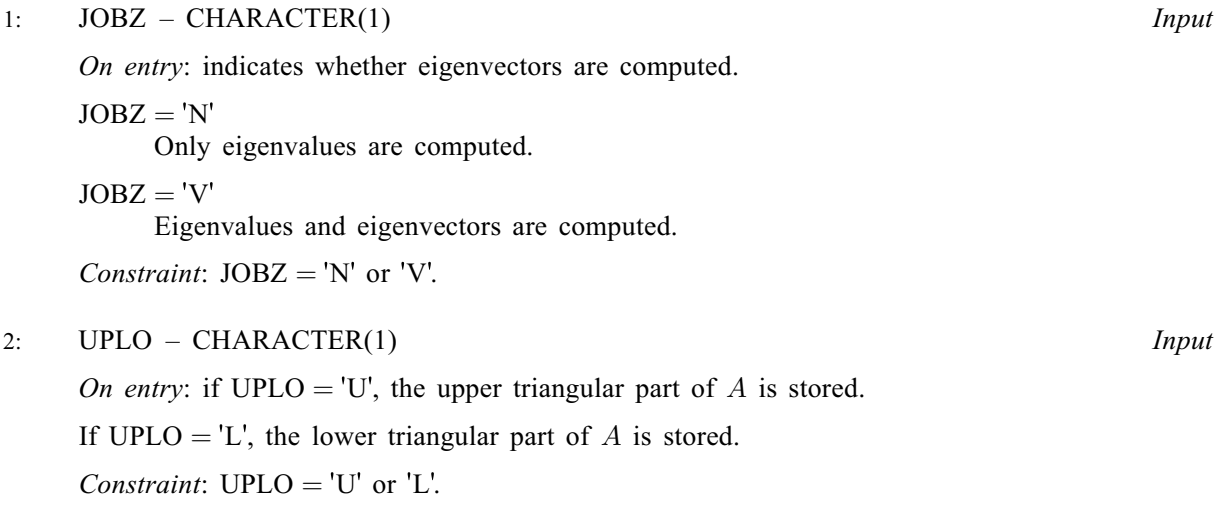

<span id="page-1-0"></span>3: N – INTEGER Input

On entry: n, the order of the matrix A. Constraint:  $N \geq 0$ .

4:  $A(LDA, *) - REAL (KIND = nagwp) array$  Input/Output

Note: the second dimension of the array A must be at least  $max(1, N)$ .

On entry: the  $n$  by  $n$  symmetric matrix  $A$ .

If [UPLO](#page-0-0)  $=$  'U', the upper triangular part of A must be stored and the elements of the array below the diagonal are not referenced.

If [UPLO](#page-0-0)  $=$  'L', the lower triangular part of A must be stored and the elements of the array above the diagonal are not referenced.

On exit: if  $JOBZ = V'$ , then A contains the orthonormal eigenvectors of the matrix A.

If  $JOBZ = 'N'$ , then on exit the lower triangle (if  $UPLO = 'L'$ ) or the upper triangle (if  $UPLO = 'U'$  $UPLO = 'U'$  of A, including the diagonal, is overwritten.

5: LDA – INTEGER Input

On entry: the first dimension of the array A as declared in the (sub)program from which F08FAF (DSYEV) is called.

Constraint:  $LDA \geq max(1, N)$ .

6:  $W(N)$  – REAL (KIND=nag wp) array  $Output$ 

On exit: the eigenvalues in ascending order.

7: WORK(max(1, LWORK)) – REAL (KIND=nag\_wp) array Workspace

On exit: if INFO = 0, WORK $(1)$  contains the minimum value of LWORK required for optimal performance.

8: LWORK – INTEGER *Input* 

On entry: the dimension of the array WORK as declared in the (sub)program from which F08FAF (DSYEV) is called.

If LWORK  $= -1$ , a workspace query is assumed; the routine only calculates the optimal size of the WORK array, returns this value as the first entry of the WORK array, and no error message related to LWORK is issued.

Suggested value: for optimal performance,  $LWORK \geq (nb+2) \times N$ , where nb is the optimal block size for F08FEF (DSYTRD).

Constraint: LWORK  $\geq \max(1, 3 \times N - 1)$ .

#### 9: INFO – INTEGER Output

On exit: INFO = 0 unless the routine detects an error (see Section 6).

# 6 Error Indicators and Warnings

#### $INFO < 0$

If INFO  $= -i$ , argument i had an illegal value. An explanatory message is output, and execution of the program is terminated.

 $INFO > 0$  $INFO > 0$ 

If [INFO](#page-1-0)  $=i$ , the algorithm failed to converge; i off-diagonal elements of an intermediate tridiagonal form did not converge to zero.

## 7 Accuracy

The computed eigenvalues and eigenvectors are exact for a nearby matrix  $(A + E)$ , where

$$
||E||_2 = O(\epsilon) ||A||_2,
$$

and  $\epsilon$  is the *machine precision*. See Section 4.7 of [Anderson](#page-0-0) *et al.* (1999) for further details.

## 8 Parallelism and Performance

F08FAF (DSYEV) is threaded by NAG for parallel execution in multithreaded implementations of the NAG Library.

F08FAF (DSYEV) makes calls to BLAS and/or LAPACK routines, which may be threaded within the vendor library used by this implementation. Consult the documentation for the vendor library for further information.

Please consult the X06 Chapter Introduction for information on how to control and interrogate the OpenMP environment used within this routine. Please also consult the Users' Note for your implementation for any additional implementation-specific information.

## 9 Further Comments

The total number of floating-point operations is proportional to  $n<sup>3</sup>$ .

The complex analogue of this routine is F08FNF (ZHEEV).

### 10 Example

This example finds all the eigenvalues and eigenvectors of the symmetric matrix

$$
A = \begin{pmatrix} 1 & 2 & 3 & 4 \\ 2 & 2 & 3 & 4 \\ 3 & 3 & 3 & 4 \\ 4 & 4 & 4 & 4 \end{pmatrix},
$$

together with approximate error bounds for the computed eigenvalues and eigenvectors.

#### 10.1 Program Text

```
Program f08fafe
```

```
! F08FAF Example Program Text
! Mark 26 Release. NAG Copyright 2016.
! .. Use Statements ..
    Use nag_library, Only: blas_damax_val, ddisna, dsyev, nag_wp, x02ajf, &
                        x04caf
! .. Implicit None Statement ..
    Implicit None
! .. Parameters ..
     Real (Kind=nag_wp), Parameter :: zero = 0.0_nag_wp
     Integer, Parameter :: nb = 64, nin = 5, nout = 6! .. Local Scalars ..
    Real (Kind=nag_wp) :: eerrbd, eps, r
    Integer : i, ifail, info, k, lda, lwork, n! .. Local Arrays ..
     Real (Kind=nag_wp), Allocatable :: a(:,:), rcondz(:,), w(:), work(:), \&zerrbd(:)
```
Real (Kind=nag wp) :: dummy(1) ! .. Intrinsic Procedures .. Intrinsic  $\cdots$  i: abs, max, nint ! .. Executable Statements .. Write (nout,\*) 'F08FAF Example Program Results' Write (nout,\*) ! Skip heading in data file Read (nin,\*) Read (nin,\*) n  $1da = n$ Allocate (a(lda,n),rcondz(n),w(n),zerrbd(n)) ! Use routine workspace query to get optimal workspace. ! The NAG name equivalent of dsyev is f08faf  $1$ work =  $-1$ Call dsyev('Vectors','Upper',n,a,lda,w,dummy,lwork,info) ! Make sure that there is enough workspace for block size nb.  $lwork = max((nb+2)*n.nint(dummv(1)))$ Allocate (work(lwork)) ! Read the upper triangular part of the matrix A from data file Read  $(nin, *)(a(i, i:n), i=1, n)$ ! Solve the symmetric eigenvalue problem ! The NAG name equivalent of dsyev is f08faf Call dsyev('Vectors','Upper',n,a,lda,w,work,lwork,info) If (info==0) Then ! Print solution Write (nout,\*) 'Eigenvalues' Write (nout,99999) w(1:n) Flush (nout) ! Normalize the eigenvectors: largest element positive Do  $i = 1$ , n Call blas\_damax\_val(n,a(1,i),1,k,r) If (a(k,i)<zero) Then  $a(1:n,i) = -a(1:n,i)$ End If End Do ! ifail: behaviour on error exit ! =0 for hard exit, =1 for quiet-soft, =-1 for noisy-soft  $ifail = 0$ Call x04caf('General',' ',n,n,a,lda,'Eigenvectors',ifail) ! Get the machine precision, EPS and compute the approximate ! error bound for the computed eigenvalues. Note that for ! the  $2-norm$ ,  $max(abs(W(i))) = norm(A)$ , and since the ! eigenvalues are returned in ascending order  $!$  max( abs(W(i)) ) = max( abs(W(1)), abs(W(n)))  $eps = x02ajf()$ eerrbd =  $eps*max(abs(w(1))$ ,  $abs(w(n)))$ ! Call DDISNA (F08FLF) to estimate reciprocal condition ! numbers for the eigenvectors Call ddisna ('Eigenvectors',n,n,w,rcondz,info) ! Compute the error estimates for the eigenvectors Do  $i = 1$ , n  $zerrbd(i) = eerrbd/rcondz(i)$ End Do ! Print the approximate error bounds for the eigenvalues ! and vectors

```
Write (nout,*)
        Write (nout,*) 'Error estimate for the eigenvalues'
        Write (nout,99998) eerrbd
        Write (nout,*)
       Write (nout,*) 'Error estimates for the eigenvectors'
        Write (nout,99998) zerrbd(1:n)
      Else
        Write (nout,99997) 'Failure in DSYEV. INFO =', info
      End If
99999 Format (3X,(8F8.4))
99998 Format (4X,1P,6E11.1)
99997 Format (1X,A,I4)
   End Program f08fafe
```
### 10.2 Program Data

F08FAF Example Program Data

4 :Value of N 1.0 2.0 3.0 4.0 2.0 3.0 4.0 3.0 4.0 4.0 :End of matrix A

#### 10.3 Program Results

F08FAF Example Program Results

Eigenvalues -2.0531 -0.5146 -0.2943 12.8621 Eigenvectors 1234 1 0.7003 -0.5144 -0.2767 0.4103 2 0.3592 0.4851 0.6634 0.4422 3 -0.1569 0.5420 -0.6504 0.5085 4 -0.5965 -0.4543 0.2457 0.6144 Error estimate for the eigenvalues 1.4E-15 Error estimates for the eigenvectors 9.3E-16 6.5E-15 6.5E-15 1.1E-16